14. Least squares classification

## Outline

#### Classification

Least squares classification

Multi-class classifiers

## Classification

data fitting with outcome that takes on (non-numerical) values like

- TRUE OF FALSE
- SPAM OF NOT SPAM
- DOG, HORSE, Or MOUSE
- outcome values are called *labels* or *categories*
- data fitting is called *classification*
- we start with case when there are two possible outcomes
- called *Boolean* or *2-way* classification
- we encode outcomes as +1 (TRUE) and -1 (FALSE)
- classifier has form  $\hat{y} = \hat{f}(x), f : \mathbf{R}^n \to \{-1, +1\}$

# **Applications**

- email spam detection
  - -x contains features of an email message (word counts, ...)
- financial transaction fraud detection
  - x contains features of proposed transaction, initiator
- document classification (say, politics or not)
  - -x is word count histogram of document
- disease detection
  - x contains patient features, results of medical tests
- digital communications receiver
  - -y is transmitted bit; x contain n measurements of received signal

### **Prediction errors**

- data point (x, y), predicted outcome  $\hat{y} = \hat{f}(x)$
- only four possibilities:
  - True positive. y = +1 and  $\hat{y} = +1$ .
  - True negative. y = -1 and  $\hat{y} = -1$ .
  - (in these two cases, the prediction is *correct*)
    - False positive. y = -1 and  $\hat{y} = +1$ .
    - False negative. y = +1 and  $\hat{y} = -1$ .

(in these two cases, the prediction is *wrong*)

the errors have many other names, like Type I and Type II

## **Confusion matrix**

- given data set  $x^{(1)}, \ldots, x^{(N)}, y^{(1)}, \ldots, y^{(N)}$  and classifier  $\hat{f}$
- count each of the four outcomes

|               | $\hat{y} = +1$            | $\hat{y} = -1$            | Total       |
|---------------|---------------------------|---------------------------|-------------|
| <i>y</i> = +1 | $N_{ m tp}$               | $N_{ m fn}$               | Np          |
| y = -1        | $N_{ m fp}$               | $N_{ m tn}$               | $N_{\rm n}$ |
| All           | $N_{\rm tp} + N_{\rm fp}$ | $N_{\rm fn} + N_{\rm tp}$ | N           |

- off-diagonal terms are prediction errors
- many error rates and accuracy measures are used
  - error rate is  $(N_{\rm fp} + N_{\rm fn})/N$
  - true positive (or recall) rate is  $N_{\rm tp}/N_{\rm p}$
  - false positive rate (or false alarm rate) is  $N_{\rm fp}/N_{\rm n}$
- a proposed classifier is judged by its error rate(s) on a test set

## Example

spam filter performance on a test set (say)

|                   | $\hat{y}$ = +1 (SPAM) | $\hat{y} = -1$ (not spam) | Total |
|-------------------|-----------------------|---------------------------|-------|
| y = +1 (SPAM)     | 95                    | 32                        | 127   |
| y = -1 (not spam) | 19                    | 1120                      | 1139  |
| All               | 114                   | 1152                      | 1266  |

- error rate is (19 + 32)/1266 = 4.03%
- false positive rate is 19/1139 = 1.67%

## Outline

Classification

Least squares classification

Multi-class classifiers

## Least squares classification

- fit model f̃ to encoded (±1) y<sup>(i)</sup> values using standard least squares data fitting
- $\tilde{f}(x)$  should be near +1 when y = +1, and near -1 when y = -1
- $\tilde{f}(x)$  is a number
- use model  $\hat{f}(x) = \operatorname{sign}(\tilde{f}(x))$
- (size of  $\tilde{f}(x)$  is related to the 'confidence' in the prediction)

## Handwritten digits example

• MNIST data set of 70000  $28 \times 28$  images of digits 0, ..., 9

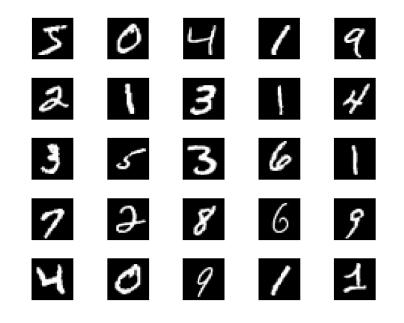

- divided into training set (60000) and test set (10000)
- x is 494-vector, constant 1 plus the 493 pixel values with nonzero values in at least 600 training examples
- y = +1 if digit is 0; -1 otherwise

### Least squares classifier results

|  | training set | results | (error | rate | 1.6%) |
|--|--------------|---------|--------|------|-------|
|--|--------------|---------|--------|------|-------|

|        | $\hat{y} = +1$ | $\hat{y} = -1$ | Total |
|--------|----------------|----------------|-------|
| y = +1 | 5158           | 765            | 5923  |
| y = -1 | 167            | 53910          | 54077 |
| All    | 5325           | 54675          | 60000 |

test set results (error rate 1.6%)

|               | $\hat{y} = +1$ | $\hat{y} = -1$ | Total |
|---------------|----------------|----------------|-------|
| <i>y</i> = +1 | 864            | 116            | 980   |
| y = -1        | 42             | 8978           | 9020  |
| All           | 906            | 9094           | 10000 |

• we can likely achieve 1.6% error rate on unseen images

## **Distribution of least squares fit**

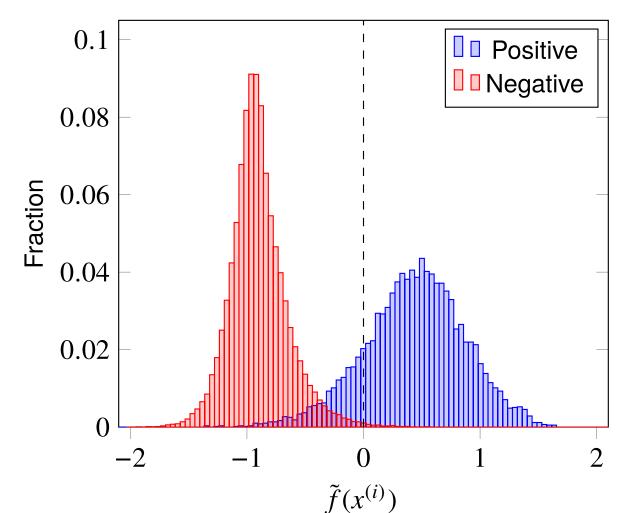

distribution of values of  $\tilde{f}(x^{(i)})$  over training set

#### **Coefficients in least squares classifier**

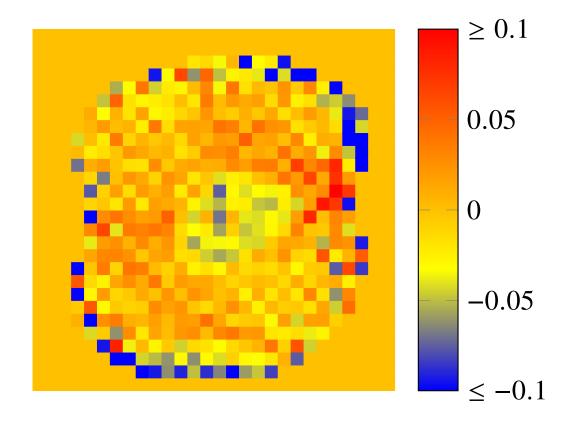

### **Skewed decision threshold**

• use predictor 
$$\hat{f}(x) = \operatorname{sign}(\tilde{f}(x) - \alpha)$$
, *i.e.*,

$$\hat{f}(x) = \begin{cases} +1 & \tilde{f}(x) \ge \alpha \\ -1 & \tilde{f}(x) < \alpha \end{cases}$$

- $\alpha$  is the *decision threshold*
- for positive  $\alpha$ , false positive rate is lower but so is true positive rate
- for negative  $\alpha$ , false positive rate is higher but so is true positive rate
- trade off curve of true positive versus false positive rates is called *receiver* operating characteristic (ROC)

## Example

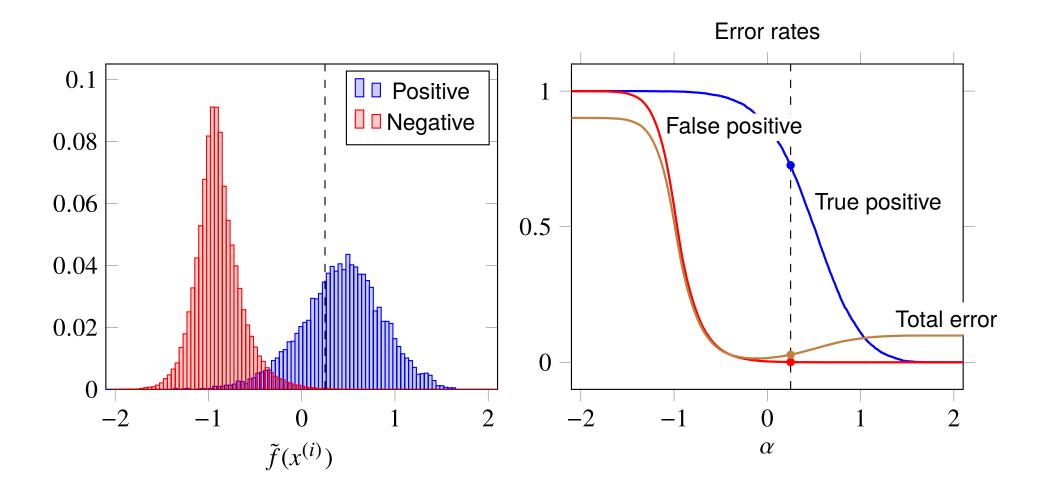

#### **ROC curve**

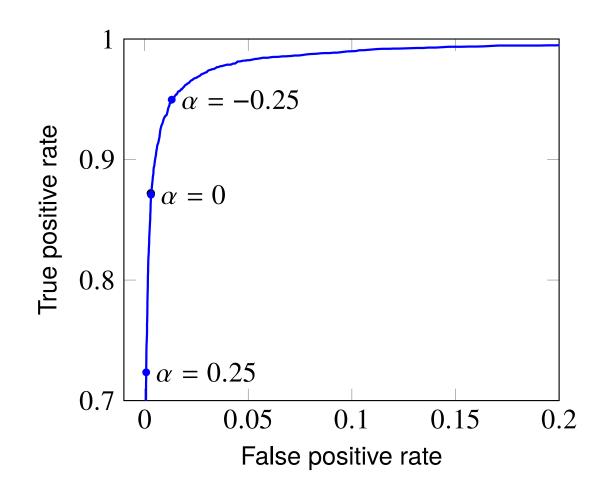

## Outline

Classification

Least squares classification

Multi-class classifiers

## **Multi-class classifiers**

- we have K > 2 possible labels, with label set  $\{1, \ldots, K\}$
- predictor is  $\hat{f} : \mathbf{R}^n \to \{1, \dots, K\}$
- for given predictor and data set, confusion matrix is  $K \times K$
- some off-diagonal entries may be much worse than others

## Examples

- handwritten digit classification
  - guess the digit written, from the pixel values
- marketing demographic classification
  - guess the demographic group, from purchase history
- disease diagnosis
  - guess diagnosis from among a set of candidates, from test results, patient features
- translation word choice
  - choose how to translate a word into several choices, given context features
- document topic prediction
  - guess topic from word count histogram

### Least squares multi-class classifier

- create a least squares classifier for each label versus the others
- take as classifier

$$\hat{f}(x) = \underset{\ell \in \{1, \dots, K\}}{\operatorname{argmax}} \tilde{f}_{\ell}(x)$$

(*i.e.*, choose  $\ell$  with largest value of  $\tilde{f}_{\ell}(x)$ )

for example, with

$$\tilde{f}_1(x) = -0.7,$$
  $\tilde{f}_2(x) = +0.2,$   $\tilde{f}_3(x) = +0.8$  we choose  $\hat{f}(x) = 3$ 

## Handwritten digit classification

confusion matrix, test set

|       | Prediction |      |     |      |      |     |     |      |     |     |       |
|-------|------------|------|-----|------|------|-----|-----|------|-----|-----|-------|
| Digit | 0          | 1    | 2   | 3    | 4    | 5   | 6   | 7    | 8   | 9   | Total |
| 0     | 944        | 0    | 1   | 2    | 2    | 8   | 13  | 2    | 7   | 1   | 980   |
| 1     | 0          | 1107 | 2   | 2    | 3    | 1   | 5   | 1    | 14  | 0   | 1135  |
| 2     | 18         | 54   | 815 | 26   | 16   | 0   | 38  | 22   | 39  | 4   | 1032  |
| 3     | 4          | 18   | 22  | 884  | 5    | 16  | 10  | 22   | 20  | 9   | 1010  |
| 4     | 0          | 22   | 6   | 0    | 883  | 3   | 9   | 1    | 12  | 46  | 982   |
| 5     | 24         | 19   | 3   | 74   | 24   | 656 | 24  | 13   | 38  | 17  | 892   |
| 6     | 17         | 9    | 10  | 0    | 22   | 17  | 876 | 0    | 7   | 0   | 958   |
| 7     | 5          | 43   | 14  | 6    | 25   | 1   | 1   | 883  | 1   | 49  | 1028  |
| 8     | 14         | 48   | 11  | 31   | 26   | 40  | 17  | 13   | 756 | 18  | 974   |
| 9     | 16         | 10   | 3   | 17   | 80   | 0   | 1   | 75   | 4   | 803 | 1009  |
| All   | 1042       | 1330 | 887 | 1042 | 1086 | 742 | 994 | 1032 | 898 | 947 | 10000 |

error rate is around 14% (same as for training set)

Introduction to Applied Linear Algebra

## **Adding new features**

- let's add 5000 random features (!),  $max\{(Rx)_j, 0\}$ 
  - *R* is  $5000 \times 494$  matrix with entries  $\pm 1$ , chosen randomly
- now use least squares classification with 5494 feature vector

- results: training set error 1.5%, test set error 2.6%
- can do better with a little more thought in generating new features
- indeed, even better than humans can do (!!)

### **Results with new features**

confusion matrix, test set

|       | Prediction |      |      |      |     |     |     |      |     |     |       |
|-------|------------|------|------|------|-----|-----|-----|------|-----|-----|-------|
| Digit | 0          | 1    | 2    | 3    | 4   | 5   | 6   | 7    | 8   | 9   | Total |
| 0     | 972        | 0    | 0    | 2    | 0   | 1   | 1   | 1    | 3   | 0   | 980   |
| 1     | 0          | 1126 | 3    | 1    | 1   | 0   | 3   | 0    | 1   | 0   | 1135  |
| 2     | 6          | 0    | 998  | 3    | 2   | 0   | 4   | 7    | 11  | 1   | 1032  |
| 3     | 0          | 0    | 3    | 977  | 0   | 13  | 0   | 5    | 8   | 4   | 1010  |
| 4     | 2          | 1    | 3    | 0    | 953 | 0   | 6   | 3    | 1   | 13  | 982   |
| 5     | 2          | 0    | 1    | 5    | 0   | 875 | 5   | 0    | 3   | 1   | 892   |
| 6     | 8          | 3    | 0    | 0    | 4   | 6   | 933 | 0    | 4   | 0   | 958   |
| 7     | 0          | 8    | 12   | 0    | 2   | 0   | 1   | 992  | 3   | 10  | 1028  |
| 8     | 3          | 1    | 3    | 6    | 4   | 3   | 2   | 2    | 946 | 4   | 974   |
| 9     | 4          | 3    | 1    | 12   | 11  | 7   | 1   | 3    | 3   | 964 | 1009  |
| All   | 997        | 1142 | 1024 | 1006 | 977 | 905 | 956 | 1013 | 983 | 997 | 10000 |